## **Récupérer le système**

- # /rescue/mount
- # /rescue/mount -rw /
- # fsck

From: <https://cbiot.fr/dokuwiki/> - **Cyrille BIOT**

Permanent link: **<https://cbiot.fr/dokuwiki/aidememoire-freebsd?rev=1549111478>**

Last update: **2019/07/17 19:24**

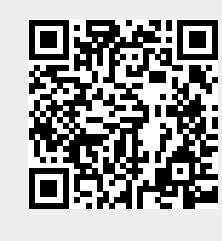